## Modbus RTU / ASCII (Slave)

PLC1.ir

### ۔<br>HMI Factory Setting:

Baud rate: 9600, 7, Even, 1 (ASCII); 9600, 8, Even, 1 (RTU)<br>Controller Station Number: 1 (No function) badd rate: 5000, 7, Even, 1 (ASCII), 5000, 0<br>Controller Station Number: 1 (No function) Control Area / Status Area: W40100 / W40200  $\overline{a}$  $\sum_{i=1}^n$  $P_{\text{P}}$  $\mathcal{P}^{\text{C}}$  $\mathsf{P}^{\mathsf{LCT}}_{\mathsf{C}}$ 

PLC1.ir

### Connection

PLC1.ir

Please refer to "Pin Definition of Serial Communication" for more detail.

PLC1.ir

PLC1.ir

#### Definition of PLC Read/Write Address

#### a. Registers PLC1.ir

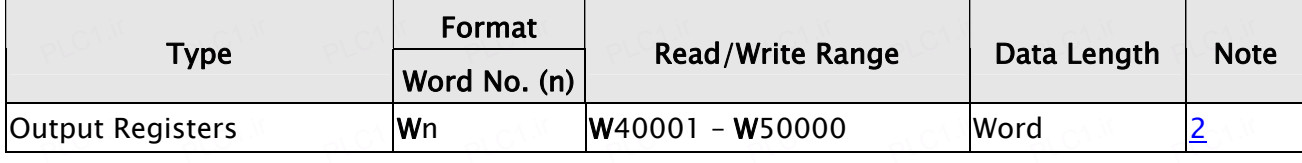

### b. Contacts

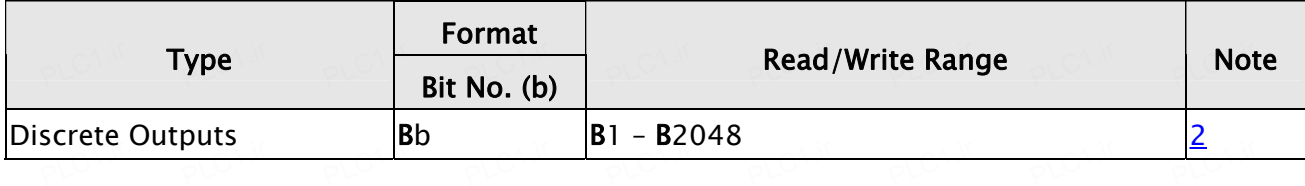

 $P$ 

 $\longrightarrow$  NOTE

1) When using this communication protocol, HMI station number is the Slave station when using this communication protocol, HMI station number is the Slave station number (default setting is 0).

 $P$ 

PLC1.ir

 $P^L$ C<sup>1.ir</sup>

PLC1.ir

 $P^L$ C<sup>1.ir</sup>

PLC1.ir

 $P^L$ C<sup>1.ir</sup>

PLC1.ir

 $P^L$ C<sup>1.ir</sup>

PLC1.ir

 $P^L$ C<sup>1.ir</sup>

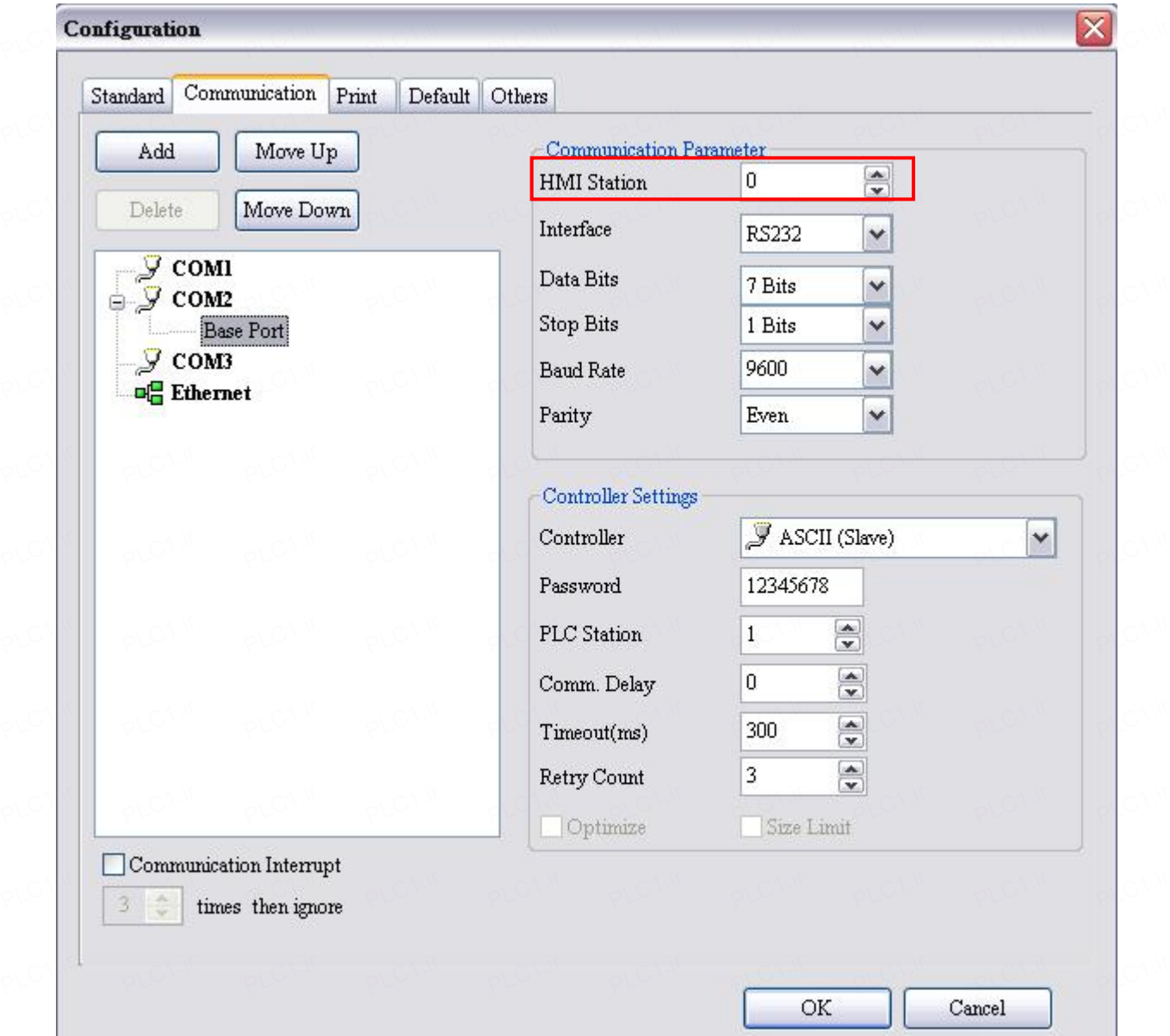

 $\frac{1}{\sqrt{2}}$ 

 $\frac{1}{\sqrt{2}}$ 

 $\frac{1}{\sqrt{2}}$ C1.ir

PLO<sup>VIII</sup>

 $\frac{11}{200}$ 

 $\frac{u}{\sqrt{2\sqrt{2}}}$ 

 $\frac{1}{\sqrt{2\sqrt{2}}}$ 

 $\frac{1}{\sqrt{2\sqrt{2}}}$ 

 $\frac{u}{\sqrt{2\sqrt{2}}}$ 

 $\frac{1}{\sqrt{2\pi}}$ 

# 2) Relationship between Modbus address HMI register:<br>Place of the contract of the contract of the contract of the contract of the contract of the contract of the c

PLC1.ir

PLC1.ir

<span id="page-2-0"></span>PLC1.ir

PLC1.ir

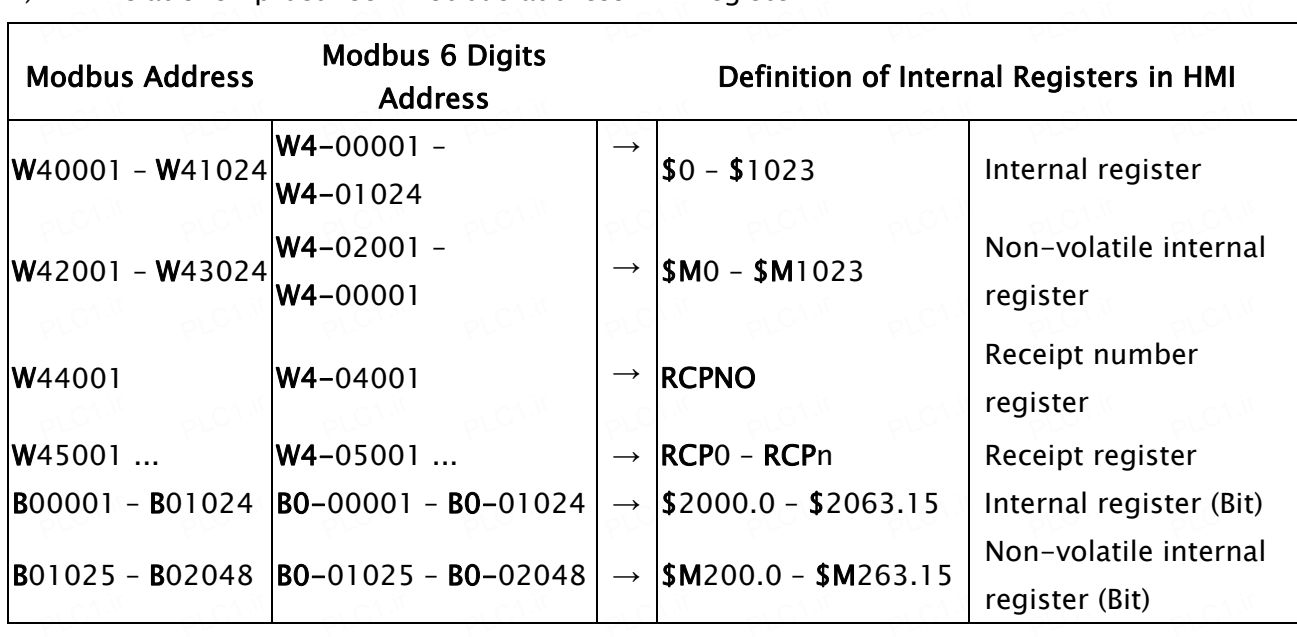

PLC1.ir

For example, to read HMI internal memory \$0, the Modbus address is W40001 and HMI will save W40001; to read non-volatile internal register \$M200.1, then the Modbus address is B01026 and so on.